See discussions, stats, and author profiles for this publication at: [https://www.researchgate.net/publication/283481940](https://www.researchgate.net/publication/283481940_Spatial_Differential_Equations_Systems_solver_Cell-QSS_approach_in_French?enrichId=rgreq-7e47ba7d784a54f7b9646e083a1ea8f3-XXX&enrichSource=Y292ZXJQYWdlOzI4MzQ4MTk0MDtBUzoyOTIwMDE4MTY4MjU4NjBAMTQ0NjYzMDA2NjQ3OA%3D%3D&el=1_x_2&_esc=publicationCoverPdf)

# Spatial [Differential](https://www.researchgate.net/publication/283481940_Spatial_Differential_Equations_Systems_solver_Cell-QSS_approach_in_French?enrichId=rgreq-7e47ba7d784a54f7b9646e083a1ea8f3-XXX&enrichSource=Y292ZXJQYWdlOzI4MzQ4MTk0MDtBUzoyOTIwMDE4MTY4MjU4NjBAMTQ0NjYzMDA2NjQ3OA%3D%3D&el=1_x_3&_esc=publicationCoverPdf) Equations Systems solver: Cell-QSS approach (in French)

#### **Research** · November 2015

DOI: 10.13140/RG.2.1.4220.1044

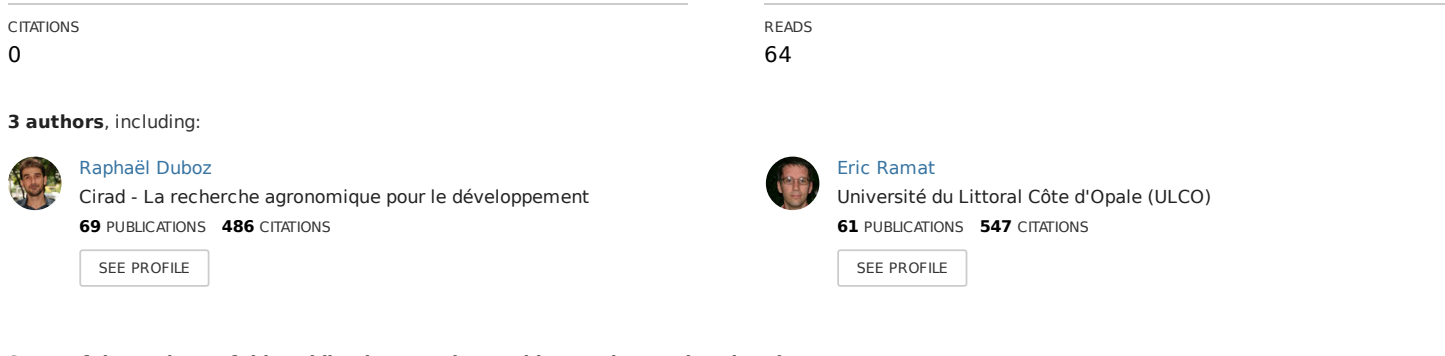

#### **Some of the authors of this publication are also working on these related projects:**

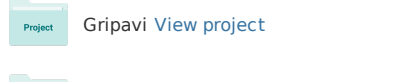

Encephalitis View [project](https://www.researchgate.net/project/Encephalitis?enrichId=rgreq-7e47ba7d784a54f7b9646e083a1ea8f3-XXX&enrichSource=Y292ZXJQYWdlOzI4MzQ4MTk0MDtBUzoyOTIwMDE4MTY4MjU4NjBAMTQ0NjYzMDA2NjQ3OA%3D%3D&el=1_x_9&_esc=publicationCoverPdf) Project

# **Resolution ´ d'equations ´ differentielles ´ spatialisees ´ a` l'aide de la quantification de variables et de Cell-DEVS**

# **David Versmisse, Raphael ¨ Duboz et Eric ´ Ramat**

Laboratoire d'Informatique du Littoral Maison de la Recherche Blaise Pascal 50, rue Ferdinand Buisson - BP 719 62228 Calais Cedex E-Mail: versmisse@lil.univ-littoral.fr majecstic@lil.univ-littoral.fr

**Résumé :** Le but de cet article est de démontrer la capacité des méthodes de type quantification de variables et l'extension Cell-DEVS pour la specification ´ DEVS des automates cellulaires pour la résolution numérique d'équations différentielles aux dérivées partielles. L'intérêt est triple : gagner du temps de calcul sous certaines conditions, obtenir un découpage de l'espace en hypercubes totalement autonomes et développer des modèles dans le cadre formel de multi-modélisation. **Mots-clés** : Simulation, équations aux dérivées partielles, Quantized State System, DEVS, Cell-DEVS.

# **1 INTRODUCTION**

Afin de simuler un système complexe couplant plusieurs modèles (équations différentielles, réseau de Petri, agents,. . .), il est possible d'utiliser le formalisme DEVS qui permet de spécifier chaque modèle dans le même cadre formel. Lorsqu'il s'agit de traiter des problèmes où la division en cellules autonomes est naturelle (jeu de la vie, propagation d'un feu de forêt,...) une extension de DEVS existe : Cell-DEVS [WAI01].

Pour la résolution d'équations différentielles du premier ordre, Kofman propose dans le même esprit deux méthodes événementielles compatibles DEVS : QSS1 et QSS2. Ces méthodes reposent sur la discrétisation des valeurs prises par les fonctions intégrées.

L'objectif de cet article est alors double :

- pouvons-nous étendre le champ d'application de QSS1 ou QSS2 aux équations différentielles aux dérivées partielles, et donc proposer une méthode événementielle compatible DEVS pour la résolution de ces équations ? Cette méthode pourra s'intégrer par la suite au sein du *framework* VLE développé par le laboratoire LIL de l'Université du Littoral [RAM03].
- quels sont les gains de cette approche par rapport aux méthodes classiques ?

Des travaux sur la quantification et les équations différentielles aux dérivées partielles ont déjà été réalisés [MUZ02] mais pas sous cette optique d'une utilisation conjointe de Cell-DEVS et de QSS1/QSS2.

Après un rappel rapide de DEVS et de QSS1, QSS2, nous verrons comment adapter ces méthodes aux équations différentielles aux dérivées partielles et enfin nous traiterons un exemple pour apprécier les apports.

# 2 **PRÉSENTATION SUCCINCTE DU FORMA-LISME DEVS**

Afin de garantir une homogénéité au sein des échanges entre les différents composants d'un système complexe, il est nécessaire de disposer d'un langage commun. Le formalisme DEVS [ZEI00] permet dans une certaine mesure de répondre à cette préoccupation. DEVS définit le "dialogue" entre les différents composants par l'échange d'événements discrets estampillés.

La spécification d'un modèle DEVS se fait via la définition d'une structure :

 $M = < X, S, Y, \delta_{int}, \delta_{ext}, \lambda, Ta > 0$ ù :

- $-X$  est l'ensemble des types d'événements externes et  $Y$  est l'ensemble des types d'événements de sortie
- $S$  est l'ensemble des états séquentiels
- $\delta_{int}$  (resp.  $\delta_{ext}$ ) est la fonction de transition interne (resp. externe) définissant les changements d'état dus à des événements internes (resp. externes)
- $-\lambda$  est la fonction de sortie
- $Ta$  est la fonction définissant la durée de vie des états

Typiquement, les événements émis en sortie d'un modèle perturbent les modèles qui sont connectés à cette sortie. La perturbation est spécifiée par la fonction de transition externe. La fonction de transition interne est, quant à elle, évaluée si la durée de vie d'un état notée  $Ta$  est atteinte. La fonction de sortie est activée lors des transitions internes.

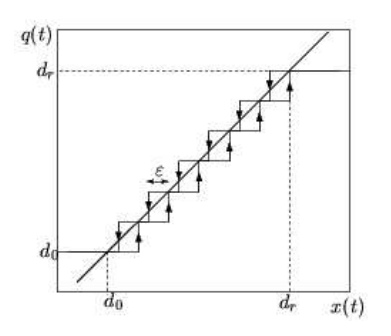

FIG.  $1$  – Quantification avec hystérésis d'une fonction (tirée de [KOF01])

# **3 INTEGRA ´ TEURS PAR QUANTIFICATION**

Parallèlement aux méthodes classiques sont apparues de nouvelles techniques de résolution numérique d'équations différentielles basées sur la quantification des valeurs de sortie plutôt que sur la discrétisation du temps. Ainsi, par exemple, Kofman propose à travers QSS1 [KOF01] et QSS2 [KOF02] deux méthodes de résolution numérique d'équations différentielles du premier ordre. Pour la présentation de ces deux méthodes, considérons le système suivant :

$$
\begin{cases}\n\dot{x}(t) = f(x(t), u(t)) \\
y(t) = g(x(t), u(t))\n\end{cases}
$$
\n(1)

On peut remarquer la dépendance en  $t$  de  $f$  qui se fait via une fonction  $u$ , ce qui est une façon d'intégrer la gestion du temps (ou d'une fonction extérieure) dans le formalisme DEVS. La fonction  $y$  est, quant à elle, la sortie désirée. Voyons maintenant ces deux techniques de résolution plus en détail.

### **3.1 QSS1**

#### 3.1.1 Présentation

QSS1 repose sur deux principes :

- la quantification avec hystérésis de la fonction  $x$
- un calcul du pas de temps en cohérence avec  $\dot{x}(t)$  et la quantification

La quantification avec hystérésis consiste à remplacer une fonction à valeurs réelles par une fonction constante par morceaux en utilisant une discrétisation de  $\mathbb R$  (qui peut ne pas être à pas constants) mais en incorporant de l'hystérésis dans le processus. Par exemple : soit  $\dots, d_{-1}$ ,  $d_0, d_1,...$  une discrétisation de R (donc  $d_i < d_{i+1}$ ), supposons que  $x(t_0)$  soit légèrement supérieur à  $d_4$  et que x soit croissante alors l'approximation de  $x$  sera  $d_4$  et dès que x atteindra  $d_5$ , l'approximation sera  $d_5$ , etc...

Mais si  $x$  est décroissante, alors il faut attendre que  $x$  atteigne la valeur  $d_4$  –  $\epsilon$  pour que l'approximation devienne  $d_3$ . Kofman appelle  $\epsilon$  la fenêtre d'hystérésis. Tout ceci se résume sur la figure 1 où  $q$  est l'approximation de  $x$  et où les flèches représentent le sens de variation de  $x$ .

Cette façon d'approximer  $x$  empêche que d'éventuelles oscillations très rapides de x autour d'une valeur  $d_i$  se répercutent par une approximation de  $x$  qui ne cesse de basculer entre  $d_{i-1}$  et  $d_i$ . Cela fournit de bonnes pro-

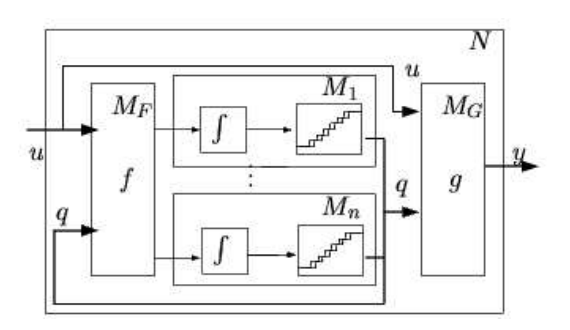

FIG. 2 – Modèle DEVS de QSS1 tiré de [KOF01]

priétés à la méthode qui est alors assurée (sous certaines conditions) de converger en un temps fini.

Si maintenant la fonction x est à valeurs dans  $\mathbb{R}^n$ , chaque composante de  $x$  est traitée par une machine DEVS différente qui va s'occuper de fournir sa discrétisation au reste du système. Le calcul du pas de temps pour lequel cette approximation reste valable est le suivant : la machine DEVS  $M_i$  responsable de  $x_i$  reçoit de la part de f  $\dot{x}_i(t_0)$ . Elle peut ainsi en approximant  $x_i(t)$  par  $x_i(t_0) + \dot{x}_i(t_0) \times (t - t_0)$  calculer le temps nécessaire à  $x_i$  pour atteindre  $d_{i+1}$  ou  $d_i - \epsilon$ .

#### 3.1.2 Le modèle DEVS

Le schéma de la figure 2 représente le système dans sa globalité. La machine DEVS  $M_F$  s'occupe de calculer les  $\dot{x_i}$  qu'elle envoie aux modèles DEVS  $M_i$ . L'approximation est alors calculée et renvoyée à  $M_F$  ainsi qu'à  $M_G$ pour le calcul de la sortie globale.

Commençons par voir le modèle DEVS de  $M_i$ :

$$
M_i = \langle X, S, Y, \delta_{int}, \delta_{ext}, \lambda, ta \rangle \text{ où :}
$$
  
\n
$$
X = Y = \mathbb{R}
$$
  
\n
$$
S = \mathbb{R} \times \mathbb{R} \times \mathbb{Z} \times \mathbb{R}^+ \cup \infty
$$
  
\n
$$
\delta_{int}(x, u, i, \sigma) = (x + \sigma.u, u, i + sgn(u), \sigma')
$$
  
\n
$$
\delta_{ext}(x, u, i, \sigma, e, v) = (x + e.u, v, i, \sigma'')
$$
  
\n
$$
\lambda(x, u, i, \sigma) = d_{i + sgn(u)}
$$
  
\n
$$
ta(x, u, i, \sigma) = \sigma
$$
  
\navec

avec

$$
\sigma' = \begin{cases} \frac{d_{i+2} - (x + \sigma.u)}{x + \sigma.u - d_{i-1} + \epsilon} & \text{si } u > 0 \\ \frac{x + \sigma.u - d_{i-1} + \epsilon}{|u|} & \text{si } u < 0 \end{cases}
$$

$$
\sigma'' = \begin{cases} \frac{d_{i+1} - (x + e.u)}{v} & \text{si } v > 0\\ \frac{x + e.u - d_i + \epsilon}{|v|} & \text{si } v < 0\\ \infty & \text{si } v = 0 \end{cases}
$$

Quelques explications :

- *i* représente via  $d_i$  l'approximation courante fournie au reste du système.
- $x$  et  $u$  représentent respectivement une approximation de  $x_i(t)$  et  $\dot{x}_i(t)$ . u est fourni par f à travers la variable  $\upsilon$ .
- $sgn(u)$  est la fonction signe.

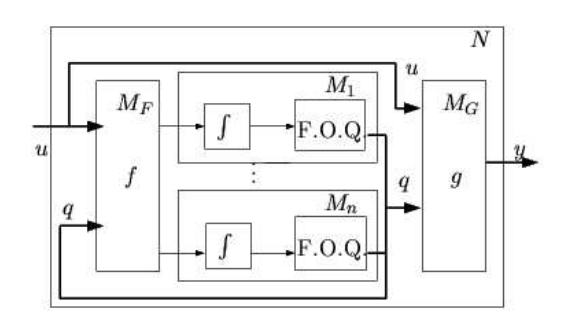

(a) Modèle DEVS de QSS2

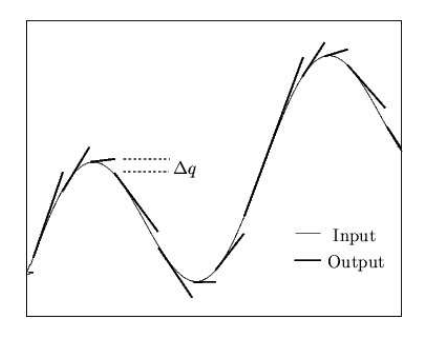

(b) Quantification d'ordre 1

#### FIG. 3 – QSS2 tiré de [KOF02]

Après calculs, on constate que les valeurs de  $\sigma$  sont bien en cohérence avec le modèle.

Le modèle de  $f$ ,  $M_F$  se contente de calculer les différents  $\dot{x_i}$  et de les envoyer aux  $M_i$ . Kofman a rajouté dans son modèle [KOF01] une mémoire des valeurs envoyées pour ne pas déranger les  $M_i$  avec des valeurs qui n'ont pas changées.

# **3.2 QSS2**

L'idée tirée de [KOF02] est de garder les concepts présentés dans QSS1, mais en passant à un degré supérieur : on n'approxime plus la sortie par une constante mais par une fonction affine. Pour réaliser cela, f nous fournit la dérivée de  $x_i$  et également sa dérivée seconde, le modèle conservant la même architecture (cf figure 3(a)). La machine DEVS  $M_i$  réalise donc une approximation de la variable  $x_i(t)$  à l'aide de  $x_i$ ,  $\dot{x_i}$  et  $\ddot{x_i}$ via la formule de Taylor. Ainsi, sa représentation de  $x_i(t)$ est une parabole. Elle calcule ensuite  $\sigma$  de sorte que la différence entre la parabole et son approximation par une fonction affine soit inférieure à un certain  $\Delta q$ . On retrouve de l'hystérésis à travers le calcul de  $\sigma$ . (cf figure 3(b)).

3.2.1 Le modèle DEVS

Commençons par la machine DEVS  $M_i$ :

$$
M_i = \langle X, S, Y, \delta_{int}, \delta_{ext}, \lambda, ta \rangle \text{ où :}
$$
  

$$
X = \mathbb{R} \times \mathbb{R} \times \{ \text{inputs} \} = \mathbb{R} \times \mathbb{R} \times \{ 1 \}
$$
  

$$
S = \mathbb{R} \times \mathbb{R} \times \mathbb{R} \times \mathbb{R} \times \mathbb{R} \times \mathbb{R}^+ \cup \infty
$$

$$
Y = \mathbb{R} \times \mathbb{R} \times \{ \text{outports} \} = \mathbb{R} \times \mathbb{R} \times \{ 1 \}
$$
  
\n
$$
\delta_{int}(u, m_u, x, q, m_q, \sigma) =
$$
  
\n
$$
(u + m_u. \sigma, m_u, x + u. \sigma + \frac{m_u}{2} \sigma^2,
$$
  
\n
$$
x + u. \sigma + \frac{m_u}{2} \sigma^2, u + m_u. \sigma, \sigma')
$$
  
\n
$$
\delta_{ext}(u, m_u, x, q, m_q, \sigma, e, v, m_v, port) =
$$
  
\n
$$
(v, m_v, x + u. e + \frac{m_u}{2} e^2, q + m_q. e, m_q, \sigma'')
$$
  
\n
$$
\lambda(u, m_u, x, q, m_q, \sigma) =
$$
  
\n
$$
(x + u. \sigma + \frac{m_u}{2} \sigma^2, u + m_u. \sigma, 1)
$$
  
\n
$$
ta(u, m_u, x, q, m_q, \sigma) = \sigma
$$
  
\navec

 $\sigma' =$  $\sqrt{ }$  $\int$  $\overline{1}$  $\overline{\phantom{a}}$  $2\Delta q$  $\frac{2-a}{|m_u|}$  si  $m_u \neq 0$  $\infty$  sinon

et  $\sigma''$  la plus petite solution positive de :

$$
|x+u.e+\frac{m_u}{2}e^2+v.\sigma''+\frac{m_v}{2}\sigma''^2-(q+m_q.e+\ m_q\sigma'')|=\Delta q
$$

Quelques explications :

- $x$  est la valeur courante de  $x_i$ .
- u et  $m_u$  représentent respectivement  $\dot{x}_i$  et  $\ddot{x}_i$ . Ils sont fournis par  $f$ .
- q et  $m_q$  forment l'approximation courante donnée par  $M_i$  au reste du modèle :  $x_i(t) \simeq q + m_q \times t$ .

Il est facile de voir que les calculs de  $\sigma$  dans  $\delta_{int}$  et  $\delta_{ext}$ engendrent un événement dès que l'écart entre la sortie courante  $q + m_q.t$  et la représentation interne de  $x_i(t)$  par  $x + u \cdot t + \frac{m_u}{2}$  $\frac{du}{2}$ . $t^2$  est supérieur à  $\Delta q$ .

Voyons maintenant le modèle DEVS de la fonction  $f$ . Pour simplifier, on peut considérer qu'elle ne dépend que de q variables  $z_1, z_2, \ldots, z_q$  en oubliant la séparation entre la partie  $x$  et la partie  $u$ . Toujours pour simplifier, nous allons modéliser  $f$  à travers ses  $p$  composantes  $f_i$ . On obtient alors le modèle suivant :

$$
F_i = \langle X, S, Y, \delta_{int}, \delta_{ext}, \lambda, ta \rangle, \text{ où}
$$
\n
$$
X = (\mathbb{R} \times \mathbb{R}) \times \{\text{inputs}\}
$$
\n
$$
= (\mathbb{R} \times \mathbb{R}) \times \{1, ..., q\}
$$
\n
$$
S = (\mathbb{R} \times \mathbb{R} \times \mathbb{R})^q \times \mathbb{R}^+ \cup \infty
$$
\n
$$
Y = (\mathbb{R} \times \mathbb{R}) \times \{outports\} = (\mathbb{R} \times \mathbb{R}) \times \{1\}
$$
\n
$$
\delta_{int}((z_1, m_{z_1}, c_1), \dots, (z_q, m_{z_q}, c_q), \sigma) =
$$
\n
$$
((z_1, m_{z_1}, c_1), \dots, (z_q, m_{z_q}, c_q), \infty)
$$
\n
$$
\delta_{ext}((z_1, m_{z_1}, c_1), \dots, (z_q, m_{z_q}, c_q), \sigma, e, v, m_v, port) =
$$
\n
$$
((z'_1, m'_{z_1}, c'_1), \dots, (z'_q, m'_{z_q}, c'_q), 0)
$$
\n
$$
\lambda((z_1, m_{z_1}, c_1), \dots, (z_q, m_{z_q}, c_q), \sigma) =
$$
\n
$$
(f_i(z_1, \dots, z_q), c_1 m_{z_1} + \dots + c_q m_{z_q}, 1)
$$
\n
$$
ta((z_1, m_{z_1}, c_1), \dots, (z_q, m_{z_q}, c_q), \sigma) = \sigma
$$
\n
$$
avec:
$$

$$
z'_{j} = \begin{cases} v & \text{si } j = port \\ z_{j} + m_{z_{j}}e & \text{sinon} \end{cases}
$$

$$
m'_{z_{j}} = \begin{cases} m_{v} & \text{si } j = port \\ m_{z_{j}} & \text{sinon} \end{cases}
$$

| Méthodes                | Nombre de pas |
|-------------------------|---------------|
| OSS <sub>1</sub>        | 301           |
| Euler                   | 150000        |
| Runge-Kutta             | 90000         |
| Runge-Kutta 4-5         | 30000         |
| Adams-Bashforth-Moulton | 60000         |
| Matlab's ode15s         |               |

TAB. 1 – Comparaison de différentes méthodes sur le système  $(2)$ 

$$
c'_{j} = \begin{cases} \begin{array}{c} f_i(z + m_z e) - f_i(z') \\ z_j + m_{z_j} e - z'_j \end{array} & \text{si } j = port \text{ et si} \\ z_j + m_{z_j} e - z'_j \neq 0 \\ c_j & \text{sinon} \end{array}
$$

 $z_j$  et  $m_{z_j}$  sont une sauvegarde de l'approximation affine courante de la variable  $z_j(t)$  :  $z_j(t) \simeq z_j + m_{z_j} \times t$ . Ces deux constantes sont fournies par les  $M_i$ , dans le cas des  $x_i$ , via  $\delta_{ext}$  et les variables v et  $m_v$ . Ainsi  $m_{z_j} \simeq \dot{z}_j(t)$ . Enfin, on peut montrer que  $f_i(z_1, \ldots, z_q)$  fournit  $\dot{x_i}$  et  $c_1m_{z_1} + \cdots + c_qm_{z_q}$  fournit  $\ddot{x_i}$ .

#### **3.3 Performances**

Les capacités de ces méthodes sont très encourageantes, nous les avons testées sur de nombreux problèmes  $(linéaires, non linéaires, ...) to ujours avec le même$ succès. En guise d'exemple, nous citerons un test de Kofman [KOF01] où il a comparé OSS1 avec d'autres méthodes connues : Il est parti du principe que pour résoudre le système  $(2)$ , QSS1 a obtenu une précision de 10<sup>-2</sup>, puis il a cherché comment obtenir la même précision avec les autres méthodes. Il a ensuite comparé le nombre de pas de calcul nécessaires.

Il a obtenu les résultats du tableau 1.

$$
\begin{cases}\n\dot{x}_1(t) = \frac{1}{L}x_2(t) & \text{avec } x_1(0) = 0 \\
\dot{x}_2(t) = U - \frac{1}{C}x_1(t) - \frac{R}{L}x_2(t) & \text{avec } x_2(0) = 0 \\
y(t) = \frac{1}{L}x_2(t)\n\end{cases}
$$
\n(2)

où  $R = 100.01, L = 0.01, C = 0.01, U = 100$ .

On peut remarquer que pour toutes les méthodes le nombre de pas de calcul est bien supérieur à celui de QSS1. Seule la méthode Matlab's ode15s réalise une meilleure performance. Mais selon Kofman, c'est au prix d'un calcul par pas très complexe (méthode d'ordre 5, inversion de matrice,. . .) sans comparaison avec la simplicité de QSS1. Zeigler trouve dans [ZEI98] des résultats tout aussi encourageants en soulignant de surcroit que pour QSS1, les messages qui transitent au sein du systeme ` sont +1 ou -1 (pour  $d_{i+1}$  ou  $d_{i-1}$ ) et tiennent donc sur 1 bit.

#### **3.4 Cell-DEVS**

L'extension Cell-DEVS est née de la constatation suivante : de nombreux modèles font intervenir des espaces discrets et utilisent des formalismes tels que les automates cellulaires. Wainer et Giambiasi dans [WAI01] développent l'extension Cell-DEVS. Cette extension doit pouvoir décrire et simuler des modèles à base d'automates cellulaires multi-dimensionnels et à événements discrets. La dynamique des cellules est temporisée c'està-dire que l'état d'une cellule sera modifié en fonction de l'état de son voisinage, mais il sera connu des cellules voisines qu'après un certain délai. L'idée de base est de fournir un mécanisme simple de définition de la synchronisation des cellules. Comme pour toute proposition d'extension, les auteurs offrent à la fois l'extension du formalisme qui se résume à l'ajout de variables supplémentaires et de leur sémantique et le simulateur abstrait.

Un modèle Cell-DEVS est basé sur la même structure qu'un modèle DEVS classique. Nous allons retrouver les modèles atomiques pour les cellules, les éléments de base d'un réseau, et les modèles couplés pour les réseaux eux-mêmes. Néanmoins, la structure proposée par Zeigler [ZEI00] se voit augmentée d'attributs. Le modèle DEVS d'une cellule est défini par la structure suivante :  $TDC = (X, Y, I, S, N, delta, \delta_{int}, \delta_{ext}, \tau, \lambda, t_a)$ 

ou`

- *X* et *Y* représentent l'ensemble des ports et des valeurs d'entrée et de sortie,
- **-** I est l'interface de la cellule,
- **-** S l'ensemble des états de la cellule,
- **-** N l'ensemble des états des cellules voisines,
- **-** delai le type de délai utilisé,
- *d* la durée du délai,
- **-**  $\delta_{ext}$  (resp.  $\delta_{int}$ ) est la fonction de transition externe (resp. interne),
- **-** τ la fonction locale de calcul,
- **-** λ la fonction de sortie,
- **-** ta la fonction d'avancement du temps.

L'interface  $I$  de la cellule définit le voisinage de la cellule ainsi que les connexions en terme de ports d'entrée et de sortie entre la cellule et ses voisines. Il y a autant de ports d'entrée que de voisines. La fonction de calcul  $\tau$  modélise la fonction de calcul de l'état de la cellule en fonction de l'état du voisinage. L'état de la cellule est effectif pour les cellules voisines qu'au bout du délai d'attente  $d$ .

La définition des cellules est complétée par la définition d'un modèle couplé. Le modèle d'une cellule définit l'interface qu'elle offre à l'extérieur mais ne précise pas la forme des connexions. Le rôle du modèle couplé est donc de définir les connexions entre les cellules (à l'aide d'un pattern - N, C et B), la taille  $\{t_1, ..., t_n\}$  et la dimension  $n$  du réseau et l'interface  $I$  avec d'éventuels modèles DEVS (de type Cell-DEVS ou non).

$$
GCC = (X_{list}, Y_{list}, I, X, Y, n, \{t_1, ..., t_n\}, N, C, B, Z)
$$

 $X_{list}$  et  $Y_{list}$  définissent la liste des cellules du réseau possédant des ports d'entrée et des ports de sortie non connectés en interne et par conséquent disponibles pour une connexion avec un autre modèle. En terminologie

DEVS, cet ensemble est l'ensemble des connexions entre les ports d'entrée et des ports de sortie avec les ports du modèle couplé. L'interface  $I$  du réseau complète la définition en réunissant au sein d'une même structure les éléments de définition de l'interface du réseau vers l'extérieur. Cette définition intègre l'ensemble  $Z$  qui met en relation les ports de sortie appartenant à  $Y_{list}$ d'un réseau et les ports d'entrée appartenant à  $X_{list}$ d'un autre réseau.  $X$  et Y représentent l'ensemble des événements d'entrée et de sortie. De manière à simplifier la définition des connexions entre les cellules du réseau (communément notées connexions internes dans les modèles couplés) un *pattern* de voisinage, noté N, est défini. Ce *pattern* spécifie pour toute cellule n'appartenant pas à la bordure  $B$  la position relative de ses voisins. Avec Cell-DEVS, nous disposons d'un outil de spécification DEVS pour les automates cellulaires. Il faut noter que Cell-DEVS ne s'arrête pas à un langage de spécification mais offre aussi les simulateurs abstraits afin de préciser le comportement d'un modèle.

# **4 APPLICATION AUX EQ´ UATIONS AUX DERIV ´ EES ´ PARTIELLES**

# **4.1 Principe**

Si maintenant, on essaie d'appliquer directement les méthodes OSS1 et OSS2 sur des équations différentielles manipulant des fonctions qui ne dépendent plus seulement du temps, on tombe sur une impossibilité logique. En effet, QSS1 et QSS2 reposent sur la notion d'événements discrets ce qui implique une dépendance des processus vis à vis du temps. Par contre, il est possible de réaliser une méthode hybride où la gestion du temps se ferait par un intégrateur type QSS et la gestion des dépendances spatiales par des méthodes classiques d'approximation de dérivée.

#### **4.2 Un exemple d'application**

Afin d'illustrer notre propos, considérons l'exemple de la diffusion de la température sur une barre. Celle-ci est gérée [FLE00] par l'équation suivante :

$$
\frac{\partial T(t,x)}{\partial t} = K \frac{\partial^2 T(t,x)}{\partial x^2}
$$
 (3)

où  $K$  est le coefficient de diffusion.

On approxime alors  $T(t, x)$  par ses valeurs en différents points de la barre après avoir choisi un pas spatial  $\Delta x$ . En notant  $T_i(t)$  ces valeurs, l'équation 3 devient :

$$
\frac{\partial T_i(t)}{\partial t} = K \frac{T_{i-1}(t) - 2T_i(t) + T_{i+1}(t)}{(\Delta x)^2} \tag{4}
$$

pour  $i$  allant de 1 à  $N$ , en utilisant, par exemple, une approximation de la dérivée seconde en trois points. Une des approches classiques (la méthode explicite) consisterait maintenant à approximer  $\frac{\partial T_i(t)}{\partial t}$  par

 $T_i(t + \Delta t) - T_i(t)$  $\frac{\Delta t}{\Delta t}$ . Mais les équations forment à ce niveau un système d'équations différentielles du premier

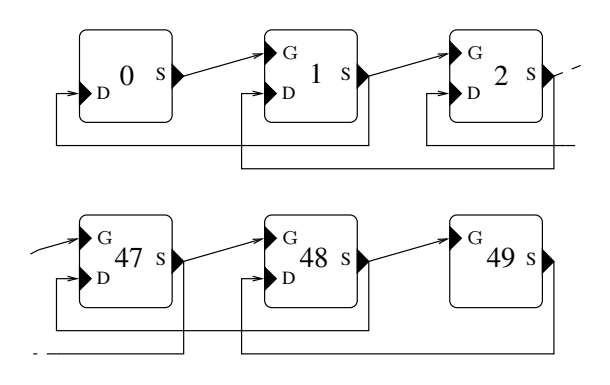

FIG. 4 – Le modèle Cell-DEVS

ordre en  $T_i(t)$ . Il est donc possible de les résoudre à l'aide d'une méthode type QSS.

# **4.3 La formalisation DEVS**

On peut modéliser le problème par 50 cellules Cell-DEVS interconnectées (cf figure 4). Une cellule possède un port de sortie  $S$  qui envoie la nouvelle température avant l'évaluation de sa fonction de transition interne à ses voisines. Elle possède également deux ports d'entrée  $G$  et  $D$  pour recevoir la température des voisines par activation de sa fonction de transition externe. Dans notre cas, le délai d'envoi de l'état de la cellule est nul. Les voisins sont donc immédiatement informés du changement d'état.

#### **4.4 Les premiers resultats ´**

Nous avons réalisé ce premier test avec l'équation de la diffusion  $(cf \, 3)$  et les paramètres suivants :

- une barre graduée de 0 à 1
- un coefficient de diffusion de :  $K = \frac{1}{4}$  $\pi^2$
- des valeurs limites aux bords fixées à  $0 : T(t, 0) =$  $T(t, 1) = 0 \,\forall t$
- une fonction d'initialisation à  $t = 0$  égale à  $T(0, x) =$  $sin(\pi x)$

Ainsi initialisé, la solution exacte du système est :  $T(t, x) = e^{-t} \sin(\pi x)$ . Pour la discrétisation spatiale, la barre est découpée en 50 cases, les cases aux extrémités étant fixées à une température de 0. La méthode explicite (en faisant varier le pas de temps) et les méthodes QSS1 et QSS2 (en faisant varier la précision de quantification) ont été testées. Les résultats obtenus sont présentés dans les tableaux 2,  $3$  et 4.  $T$  correspond au temps simulé, le temps est la durée d'exécution, la précision donne la plus grande erreur obtenue sur la barre et sur la durée de l'expérience (les relevés étant réalisés toutes les 0.1 secondes) et enfin les itérations comptent le nombre d'itérations pour toutes les cases, celles-ci correspondant à un cycle complet de calcul pour une case. On peut préciser ici que la méthode explicite calcule à chaque itération les valeurs pour l'ensemble des cases de la barre. Afin de comparer les résultats, le nombre d'itérations de la méthode explicite est multiplié par le nombre de cases. Ceci explique le nombre important d'itérations par rapport à QSS1 avec, malgré tout, un temps d'exécution relativement comparable.

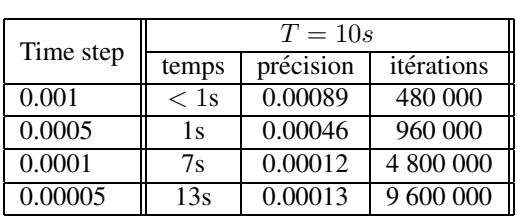

| Time step | $T=30s$ |           |            |
|-----------|---------|-----------|------------|
|           | temps   | précision | itérations |
| 0.001     | 2s      | 0.00089   | 1 440 000  |
| 0.0005    | 4s      | 0.00046   | 2 880 000  |
| 0.0001    | 20s     | 0.00012   | 14 400 000 |
| 0.00005   | 40s     | 0.00013   | 28 800 000 |

TAB. 2 – Mesures réalisées avec la méthode explicite

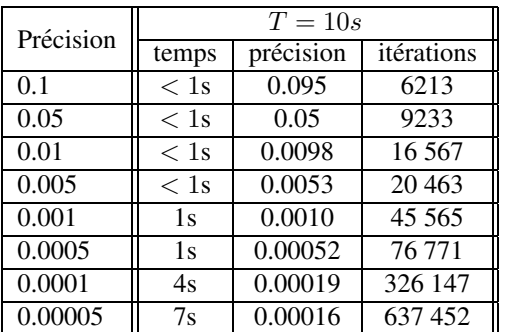

| Précision | $T=30s$ |           |            |
|-----------|---------|-----------|------------|
|           | temps   | précision | itérations |
| 0.1       | < 1s    | 0.095     | 6212       |
| 0.05      | < 1s    | 0.050     | 9232       |
| 0.01      | < 1s    | 0.0098    | 16.566     |
| 0.005     | < 1s    | 0.0053    | 20462      |
| 0.001     | 1s      | 0.0010    | 45 5 64    |
| 0.0005    | 1s      | 0.00052   | 76 770     |
| 0.0001    | 4s      | 0.00019   | 326 146    |
| 0.00005   | 8s      | 0.00016   | 637884     |

TAB. 3 – Mesures réalisées avec OSS1

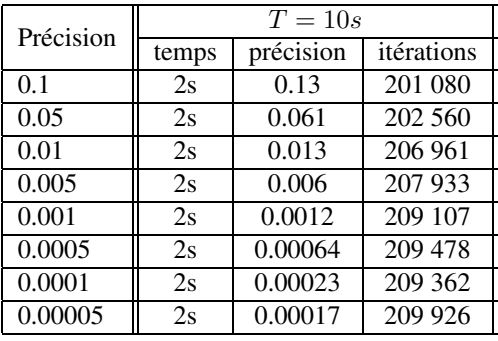

| Précision | $T=30s$ |                                |            |
|-----------|---------|--------------------------------|------------|
|           | temps   | $\overline{\text{pre}}$ cision | itérations |
| 0.1       | 5s      | 0.13                           | 621 627    |
| 0.05      | 5s      | 0.061                          | 623 578    |
| 0.01      | 5s      | 0.013                          | 627 057    |
| 0.005     | 5s      | 0.006                          | 628 504    |
| 0.001     | 5s      | 0.0012                         | 630 084    |
| 0.0005    | 5s      | 0.00064                        | 629 039    |
| 0.0001    | 5s      | 0.00023                        | 628 794    |
| 0.00005   | 5s      | 0.00017                        | 630 505    |

TAB. 4 – Mesures réalisées avec QSS2

# **4.5 Interpretations ´**

Retenons d'abord qu'il a été nécessaire de démarrer les tests sur la méthode explicite à partir d'un pas de temps de 0.001. En effet, la méthode est stable dès que l'on vérifie  $K \frac{\Delta t}{\Delta t}$  $\frac{\Delta t}{(\Delta x)^2} < \frac{1}{2}$  $\frac{1}{2}$  (ce qui donne ici  $\Delta t < 0.002$ ). Par contre QSS1 et QSS2 semblent stables pour toutes les précisions. Nous avons notamment testé QSS1 sur d'autres problèmes avec toujours le même succès en ce qui concerne la stabilité. Ensuite, on peut remarquer que QSS1 et QSS2 génèrent

nettement moins d'itérations que la méthode classique, et la différence devient écrasante pour  $T = 30s$ . Ceci s'explique par le maximum de la fonction  $T(x)$  qui vaut  $Max(t) = e^{-t}$  et pour, par exemple,  $t = 15s$  $Max(15) \simeq 3.06 \times 10^{-7}$ ; les méthodes QSS produisant une itération après chaque franchissement d'une barrière de quantification, elles ne sont plus nécessaires à partir d'un certain  $t$  donné. On peut constater cette adaptation de la charge de calcul sur le graphique 5 qui montre le nombre d'itérations par 0.1 seconde avec la méthode OSS<sub>1</sub>.

Remarquons également que la précision des méthodes QSS1 et QSS2 est de l'ordre de grandeur de la précision choisie, et enfin, que QSS2 semble avoir davantage de difficultés vis à vis de QSS1 pour adapter sa charge de calcul, son nombre d'itérations étant presque constant.

### **5 CONCLUSION**

Au vu de ces premiers résultats, on peut conclure qu'il est possible d'intégrer des méthodes du type QSS pour la gestion des équations différentielles aux dérivées partielles. Le gain en terme de vitesse d'exécution est malheureusement inexistant sauf dans le cas où le système

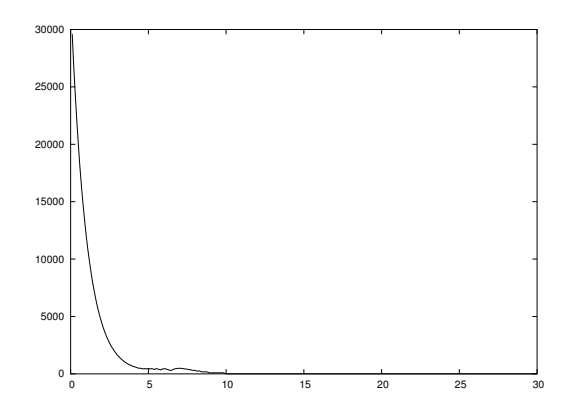

FIG. 5 – Nombre d'itérations par 0.1 seconde en utilisant la méthode QSS1

admet une solution qui tend vers une fonction constante (indépendante du temps), auquel cas la méthode adapte sa charge de calcul en fonction de ses besoins et la vitesse d'exécution est alors beaucoup plus grande. Par contre, le gain en terme d'intégration au sein d'un système DEVS, comme le *framework* VLE développé au laboratoire du LIL, est total puisque la méthode est naturellement, sans artifice, événementielle et compatible DEVS.

Il faut maintenant essayer de comprendre plus finement les calculs effectués par ces méthodes afin de les améliorer pour que leurs performances atteignent et dépassent sur tous les tests les méthodes classiques. Nous pensons, par exemple, à un test d'arrêt plus efficace, pour accentuer l'effet d'adaptation de la charge de calcul, peutêtre également un travail sur l'espace de recherche des solutions. . . ?

# **BIBLIOGRAPHIE**

- [FLE00] C.A.J. Fletcher, "*Computational Techniquesfor Fluid Dynamics Volume 1 and 2*". Springer 2nd Edition, 2000
- [GIA98] N. Giambiasi, "Abstractions à événements dis*crets de systemes ` dynamiques*". APII-Jesa. Vol. 32, No. 3, pp. 275-311, 1998
- [KOF01] E. Kofman et S. Junco, "*Quantized-State Systems. A DEVS Approach for Continuous System Simulation*". Transactions of SCS, 18(3), pp. 123–132, 2001
- [KOF02] E. Kofman, "*A Second Order Approximation for DEVS Simulation of Continuous Systems*". Transactions of SCS, 78(2), pp. 76–89, 2002
- [MUZ02] A. Muzy, E. Innocenti, A. Aiello, J. F. Santucci et G. Wainer, "*Cell-Devs Quantization Techniques in a Fire Spreading Application*". Proceedings of the 2002 Winter Simulation Conference, pp. 542–549, 2002
- [RAM03] E. Ramat et P. Preux, "*"Virtual laboratory environment" (VLE) : a software environment oriented agent and object for modelling and simulation of complex systems*". Simulation Modelling Practice and Theory, pp. 45-55, vol 11, 2003
- [WAI01] Wainer G.A. et Giambiasi N., "*Application of the Cell-DEVS Paradigm for Cell Spaces Modelling and Simulation*". Simulation 76 :1, pp.22-39, 2001.
- [ZEI98] B.P. Zeigler, "*DEVS Theory of Quantized Systems*". Juin 1998
- [ZEI00] B. P. Zeigler, H. Praehofer, Tag Gon Kim, "*Theory of Modeling and Simulation, Integrating Discrete Event and Continuous Complex Dynamic Systems*". Seconde Edition, 2000